## **Renault Bank direkt**

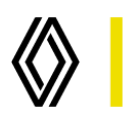

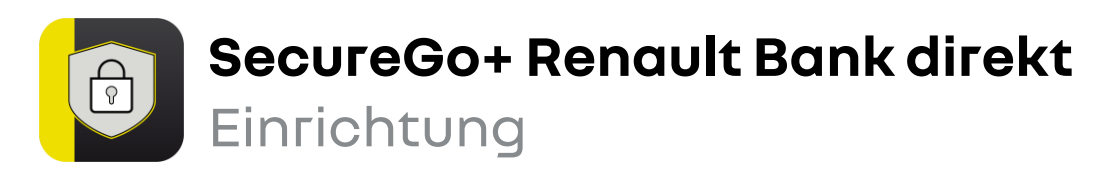

Beginnen Sie mit der Einrichtung von SecureGo+, sobald Sie Ihren Aktivierungscode vorliegen haben.

Installieren Sie die App **SecureGo+ Renault Bank direkt** aus dem App Store / Google Play Store oder scannen Sie jetzt den jeweiligen QR-Code ein: 1.

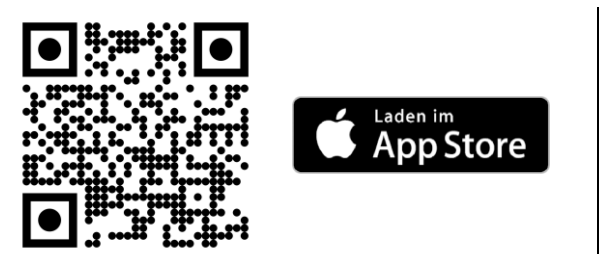

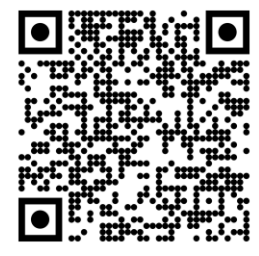

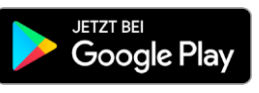

2. Öffnen Sie SecureGo+ und legen Sie einen 3. persönlichen **Freigabe-Code** fest. Ihre Transaktionen geben Sie zukünftig mit diesem Code oder mit Face- / Touch-ID frei.

Wählen Sie in der App **Aktivierungscode einscannen**. Hierzu verwenden Sie den QR-Code oder geben den Aktivierungscode alternativ manuell ein.

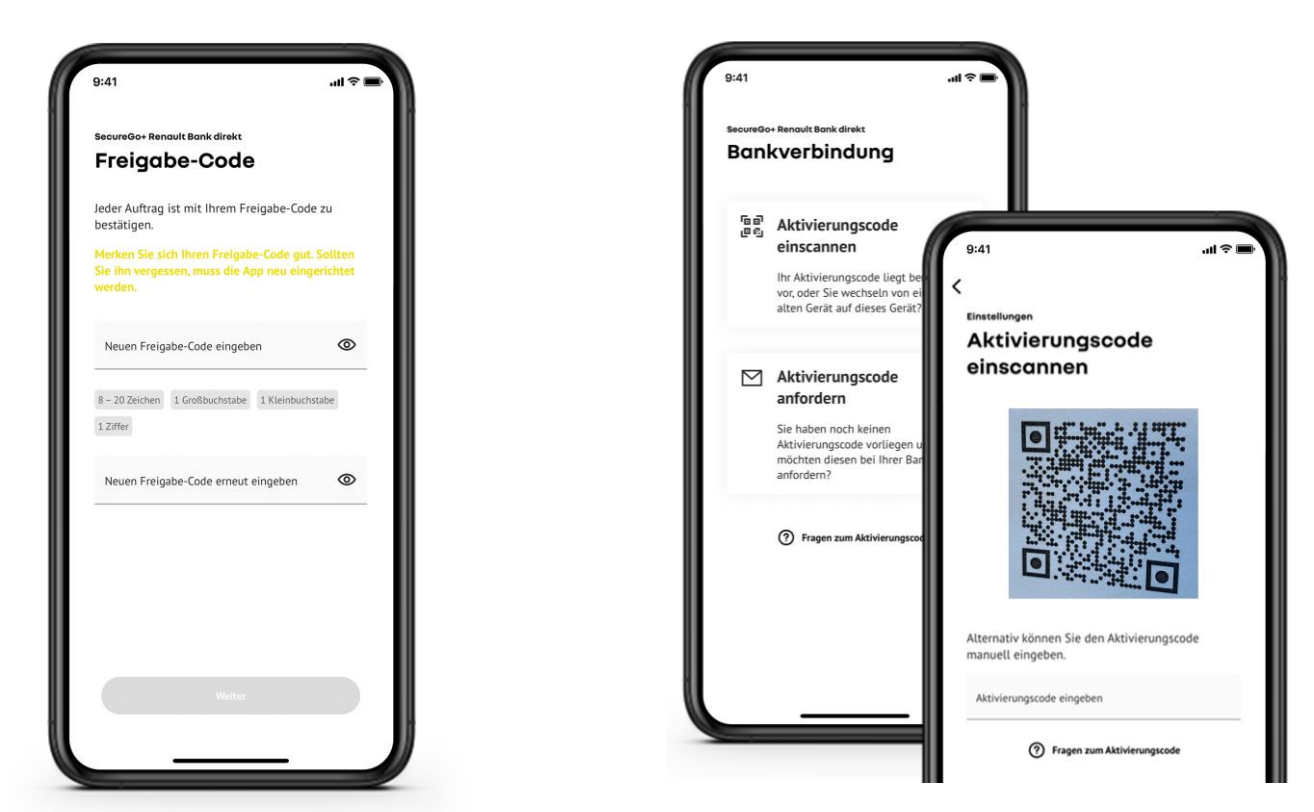

Renault Bank direkt • Geschäftsbereich der RCI Banque S.A. Niederlassung Deutschland, Jagenbergstraße 1, 41468 Neuss Amtsgericht Neuss HR B 10653 • USt-IDNr.: DE812212244 • Leiter der Zweigniederlassung (Generaldirektor): Jean-Louis Labauge RCI Banque, société anonyme • 15, Rue d'Uzès, 75002 Paris • Handelsregister (R.C.S.) Paris/Frankreich Nr. B 306 523 358 Directeur Général: Martin Thomas, Directeurs Généraux Délégués: Frédéric Schneider et Jean-Marc Saugier

## **Renault Bank direkt**

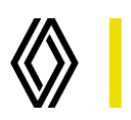

 $\overline{4}$ . Loggen Sie sich mit Ihren Zugangsdaten in  $\overline{5}$ . Ihrem Online-Banking-Bereich ein.

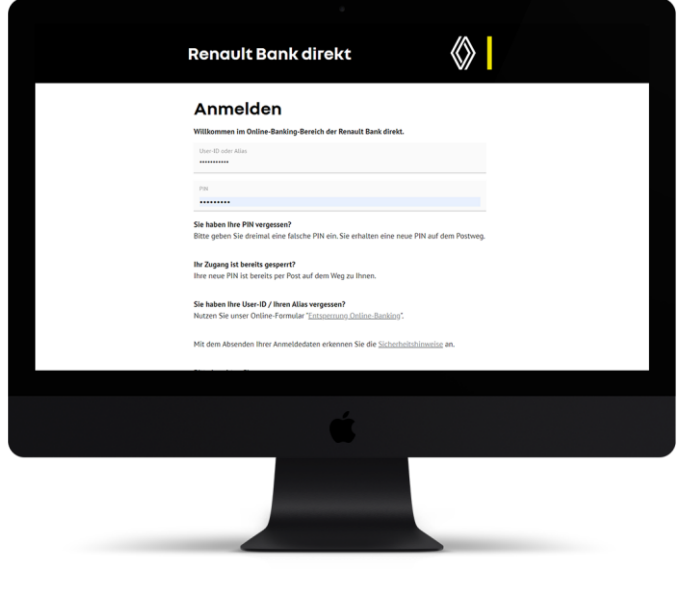

Bestätigen Sie Ihre Eingabe, indem Sie diesen Vorgang in SecureGo+ freigeben.

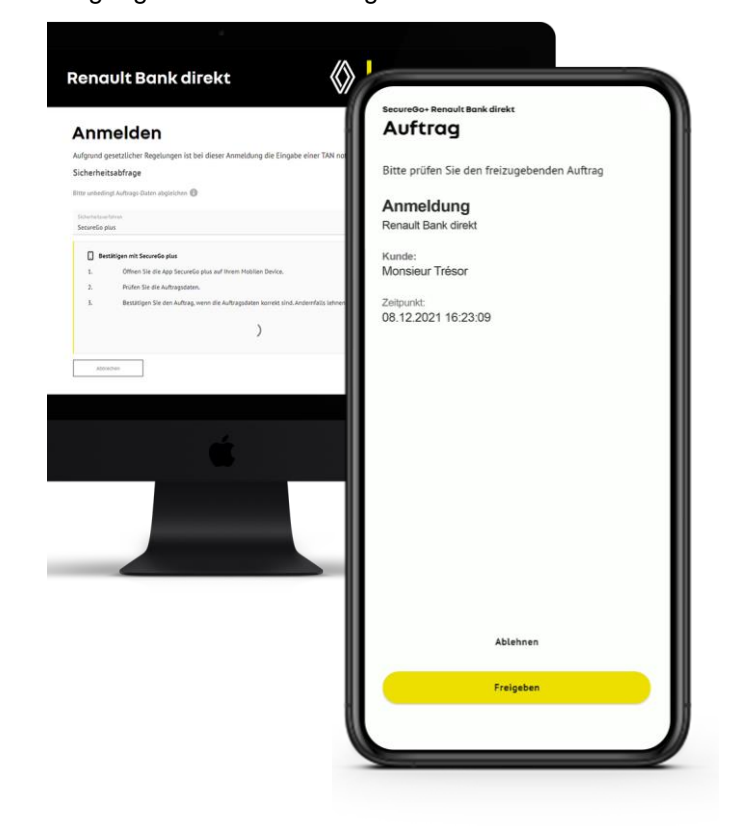

# **Et voilà!**

Ihr Online-Banking ist bereit. Viel Erfolg beim Sparen.

#### **!** Wichtig:

Merken Sie sich Ihren Freigabe-Code sehr gut. Sofern Sie diesen vergessen haben, muss die App zurückgesetzt und neu eingerichtet werden.

Sie sind Neukunde?

Ihren Alias und Ihre PIN haben Sie während der Kontoeröffnung selbst vergeben. Den Aktivierungscode erhalten Sie automatisch per Post.

### **?** Gut zu wissen:

Weitere Informationen und Anleitungen finden Sie hier: **www.renault-bank-direkt.de/service/online-banking/secure-go-plus**

Renault Bank direkt • Geschäftsbereich der RCI Banque S.A. Niederlassung Deutschland, Jagenbergstraße 1, 41468 Neuss Amtsgericht Neuss HR B 10653 • USt-IDNr.: DE812212244 • Leiter der Zweigniederlassung (Generaldirektor): Jean-Louis Labauge RCI Banque, société anonyme • 15, Rue d'Uzès, 75002 Paris • Handelsregister (R.C.S.) Paris/Frankreich Nr. B 306 523 358 Directeur Général: Martin Thomas, Directeurs Généraux Délégués: Frédéric Schneider et Jean-Marc Saugier

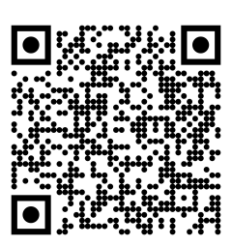